$$
\begin{aligned}\n\text{for } n \in 1 \dots N \\
\begin{cases}\nx_n &:= \frac{2 \cdot \pi}{N} \left( n - 1 \right) \\
y1_n &:= \sin \left( \frac{2 \cdot \pi}{N} \left( n - 1 \right) \right) \\
y2_n &:= \cos \left( \frac{2 \cdot \pi}{N} \left( n - 1 \right) \right)\n\end{cases}\n\end{aligned}
$$

dislin 0 metafl "svg" dislin 0 setfil "d:\\file.svg" dislin 0 errdev "file" dislin 0 errfil "d:\\out.txt" dislin 0 "delete" filmod

```
\ndislinunits( "inch" )=0\n\ndislinpass( 800 , 600)=0\n\ndislinclass( 0)=0\n\ndislinpass( 0)=0\n\ndislinconplus( 0)=0\n\ndislinchacod ("utf8" )=0\n\ndislinaxslen( 650 , 400)=0\n\ndislinaxslen ( 650 , 400)=0\n\ndislinname ("X Axis" , "X" )=0\n\ndislinplane ("Y Axis" , "Y" )=0\n\ndislinplots ( 5 , "XY" )=0\n\ndislinticks ( 5 , "XY" )=0\n\ndislintitclks ( "Example" , 1]=0\n\ndislintitlin ("Functions: sin(x), cos(x)" , 3]=0\n\ndislinsum ( 0 , 2 .π , 0 , 
$$
\frac{\pi}{4}
$$
, -1 , 1 , -1 , 0.5)=0\n\ndislincorol ("blue" )=0\n
```

 $N - 50$ 

```
alsilingurvel \alpha, x + y = cdislin<sub>color</sub>("red")=0
dislin_{\text{curve}} \left( \begin{array}{c} x \\ y^2 \\ z^2 \end{array} \right) = 0dislin<sub>color</sub> ("fore")=0
dislin<sub>title</sub>(0)=0
dislin<sub>dash</sub>(0)=0
dislin_{\text{grid}}(1, 1)=0
dislin _{\text{solid}} ( 0)=0
dislin<sub>xaxgit</sub>(0)=0
dislin disfin \begin{pmatrix} 0 \end{pmatrix} = 0
```
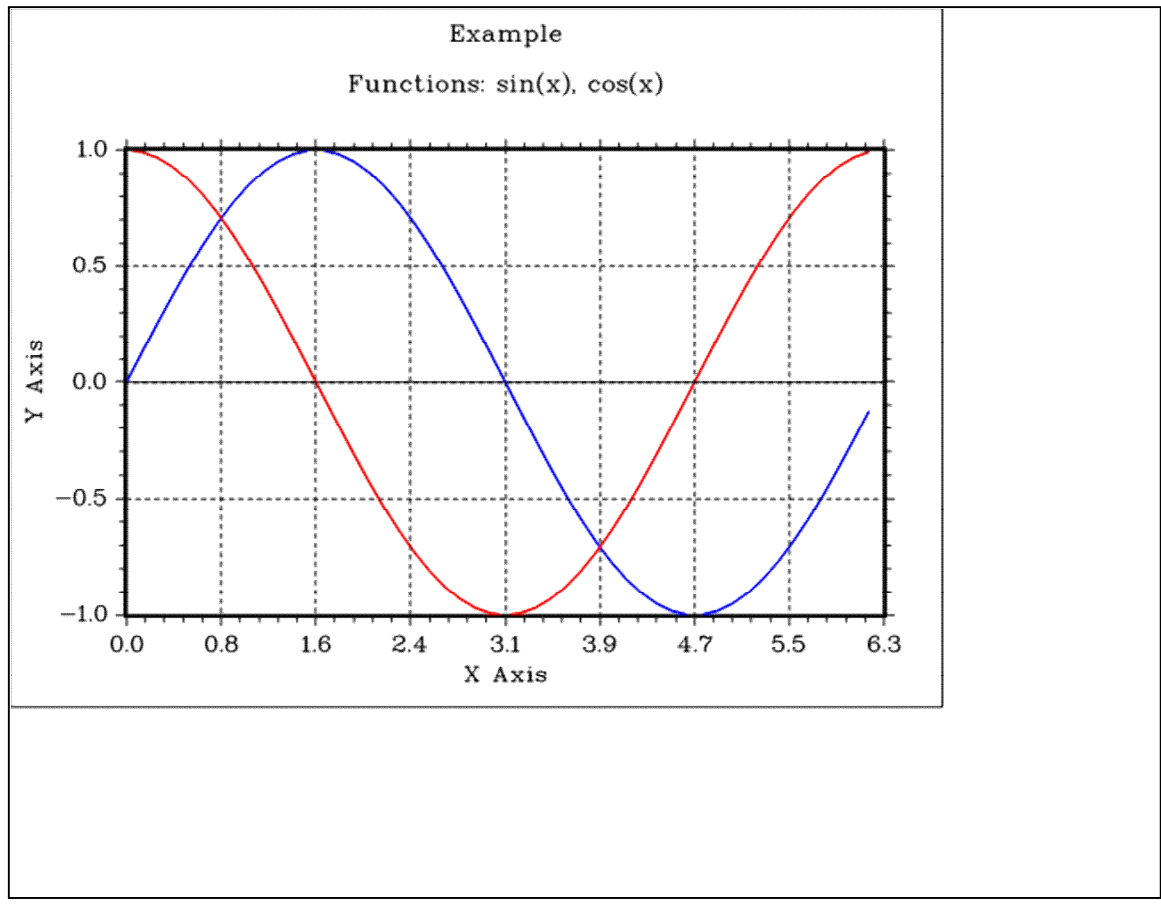

"d:\file.svg"